## **5 Suites géométriques**

*Dans votre cours recopiez la propriété et l'exemple suivant (ne pas recopier la démonstration).*

Puisque l'on peut écrire  $e^{an}$  sous la forme  $(e^a)^n$ , on a la propriété suivante.

**Propriété.** Pour tout nombre réel *a*, la suite  $(e^{an})$  est une suite géométrique de raison  $e^a$ .

**Démonstration**. Soit *v* la suite définie sur  $\mathbb{N}$  par  $v_n = e^{an}$ . Alors pour tout  $n \in \mathbb{N}$ , on a :

$$
v_{n+1} = e^{a(n+1)}
$$
  
=  $e^{an+a}$   
=  $e^{an} \times e^a$   
=  $v_n \times e^a$ 

Donc chaque terme de la suite (sauf le premier) est obtenu en multipliant le terme précédent par le même nombre  $e^a$  : la suite est géométrique de raison  $e^a$ .

**Exemple.**

- 1. Quel est la raison et le premier terme des suites géométriques définies par les expressions suivantes ?
	- (a)  $u_n = e^{2n}$ (b)  $v_n = 2e^{-5n}$
- 2. Donner le terme général d'une suite géométrique de raison e<sup>6</sup> et de premier terme −3.

 $\Box$ 

- 1. Dans chaque cas, on va essayer de mettre l'expression sous la forme  $v_0 \times q^n$  (où  $v_0$  est le premier terme, et *q* la raison).
	- (a)  $e^{2n} = 1 \times (e^2)^n$ , donc la raison est  $e^2$ , et le premier terme 1.
	- (b)  $2e^{-5n} = 2(e^{-5})^n$ , donc la raison est  $e^{-5}$ , et le premier terme 2.
- 2. Le terme général d'une telle suite est  $-3(e^6)^n = -3e^{6n}$ .

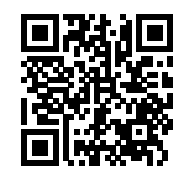

La vidéo suivante présente des exemples similaires. <https://youtu.be/hKh-ry9AAO0>

**Exercice 1** (Suite géométrique)**.** Déterminer le premier terme et la raison des suites géométriques définies sur N par les expressions suivantes.

- 1.  $u_n = -3e^{\frac{n}{2}}$ .
- 2.  $v_n = 4e^{2n-1}$  (commencer par montrer que  $4e^{2n-1}$  peut s'écrire sous la forme  $\frac{4}{e}(e^2)^n$ .

Les exercices suivant sont *difficiles*. Ne paniquez pas si vous n'y arrivez pas !

**Exercice** (Fonction exponentielle)**.**

- Un des deux exercices 93 et 99 au choix (l'exercice 99 est un peu plus difficile).
- Exercice 101 (voir l'aide ci-dessous).

— Exercice 104.

## **Exercice 101.**

- Cet exercice demande d'écrire et d'exécuter un programme en Python. Plusieurs solutions :
	- certaines de vos calculatrices permettent cela (pas la Casio  $Graph35+E$ ;
	- vous pouvez installer Thonny (le même logiciel que celui utilisé au lycée) : il est libre est gratuit, et fonctionne sur la plupart des systèmes d'exploitation (Gnu/Linux, Windows, MacOS…) : <https://thonny.org/> ;
	- votre manuel propose une console Python en ligne : [https:](https://www.lelivrescolaire.fr/console-python) [//www.lelivrescolaire.fr/console-python](https://www.lelivrescolaire.fr/console-python) (compatible avec n'importe quel navigateur web).
- Voici une solution pour la question 2. Essayez de la trouver seuls avant de regarder la solution.

```
\overline{a}def A( n ) :
return (1+1/n)**n
```
 $\text{print}(A(100))$  $\begin{pmatrix} 1 & 0 & 0 \\ 0 & 0 & 0 \\ 0 & 0 & 0 \\ 0 & 0 & 0 \\ 0 & 0 & 0 \\ 0 & 0 & 0 \\ 0 & 0 & 0 \\ 0 & 0 & 0 \\ 0 & 0 & 0 & 0 \\ 0 & 0 & 0 & 0 \\ 0 & 0 & 0 & 0 \\ 0 & 0 & 0 & 0 & 0 \\ 0 & 0 & 0 & 0 & 0 \\ 0 & 0 & 0 & 0 & 0 \\ 0 & 0 & 0 & 0 & 0 & 0 \\ 0 & 0 & 0 & 0 & 0 & 0 \\ 0 & 0 & 0 & 0 & 0 & 0 & 0 \\ 0 &$ 

## **Bilan**

Faire l'exercice du fichier 1-10FonctionExponentielle-Bilan4.pdf (qui n'existe pas encore au moment où j'écris ces lignes). Me rendre le travail par l'ENT ou par courriel.